# CADERNO

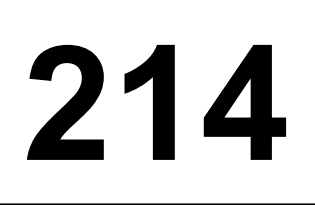

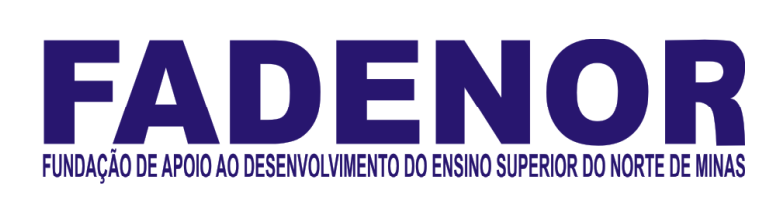

# CONCURSO PÚBLICO PARA PROVIMENTO DE CARGOS EFETIVOS DA PREFEITURA MUNICIPAL DE

# SÃO JOÃO DA PONTE – MG

# ARQUITETO/URBANISTA

# ORIENTAÇÕES

- 01 Este caderno contém questões do tipo múltipla escolha.
- 02 Verifique se o caderno contém falhas: folhas em branco, má impressão, páginas trocadas, numeração errada, etc. Encontrando falhas, levante a mão. O Fiscal o atenderá e trocará o seu caderno.
- 03 Não marque mais de uma resposta para a mesma questão, nem deixe nenhuma delas sem resposta. Se isso acontecer, a resposta não será computada.
- 04 Para marcar as respostas, use preferencialmente caneta esferográfica com tinta azul ou preta. **NÃO** utilize caneta com tinta vermelha. Assinale a resposta certa, preenchendo toda a área da bolinha.
- 05 Tenha cuidado na marcação da Folha de Respostas, pois ela não será substituída em hipótese alguma.
- 06 Confira e assine a Folha de Respostas, antes de entregá-la ao Fiscal. NA FALTA DA ASSINATURA, A SUA PROVA SERÁ ANULADA.
- 07 Não se esqueça de assinar a Lista de Presenças.

# DURAÇÃO DESTAS PROVAS: TRÊS HORAS

OBS.: Candidatos com cabelos longos deverão deixar as orelhas totalmente descobertas durante a realização das provas. É proibido o uso de boné.

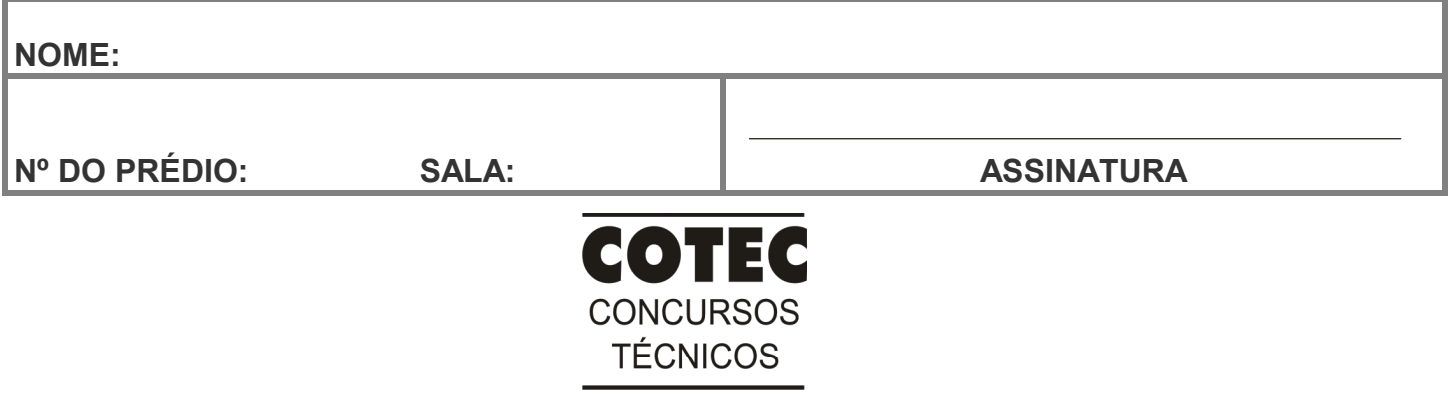

#### PROVA DE CONHECIMENTOS ESPECÍFICOS Questões numeradas de 01 a 10

# QUESTÃO 01

O Plano Haussmann, Paris século XIX, foi um marco na história do urbanismo. Qual das seguintes doutrinas se identifica mais com este plano?

- A) Modernismo.
- B) Neoclassicismo.
- C) Iluminismo.
- D) Higienismo.
- E) Nacionalismo.

#### QUESTÃO 02

Tendo em vista a nova lei de licitações e contratos, Lei n.º 14.133/2021, e a lei anterior, Lei n.º 18.666/1993, assinale a alternativa CORRETA.

- A) A Lei n.º 14.133/2021, quanto às obras e serviços de engenharia e arquitetura, previu a utilização, preferencial, da Modelagem da Informação da Construção (BIM).
- B) A Lei n.º 18.666/1993 já autorizava a realização de licitação na modalidade pregão para contratação de serviços de engenharia.
- C) A Lei n.º 14.133/2021 retira a preferência/prioridade para tramitação de processos de licenciamento ambiental de obras e serviços de engenharia licitados.
- D) A Lei n.º 14.133/2021 veda a contratação da execução de obras e serviços de engenharia pelo sistema de registro de preços.
- E) A Lei n.º 14.133/2021 veda, em todos os casos, a realização de obras e serviços de engenharia sem projeto executivo.

#### QUESTÃO 03

Considere as duas afirmativas a seguir e escolha a alternativa CORRETA.

- I Quanto mais perfeita e mais demorada for a cura do concreto, melhor é a sua característica.
- II Em obras residenciais, a cura dos concretos estruturais pode ser dispensada.
- A) I falsa e II é verdadeira.
- B) I é verdadeira e II é falsa.
- C) I e II são verdadeiras, mas uma não é causa da outra.
- D) I e II são verdadeiras e uma é causa da outra.
- E) I e II são falsas.

#### QUESTÃO 04

#### Assinale a alternativa CORRETA.

- A) No desenho arquitetônico, a planta deve ser sempre representada em escala 1:50.
- B) No desenho arquitetônico, a planta é gerada por um corte horizontal a 1,20m do piso.
- C) A hierarquia de traço no desenho de fachada indica a proximidade das linhas até o observador.
- D) A colocação das dimensões horizontais (cotas) em todos os cortes é necessária.
- E) No desenho arquitetônico, as linhas finas representam os objetos cortados.

#### QUESTÃO 05

Examine as imagens dos ícones de comandos do AutoCAD na Figura 1 (apresentada no final desta prova) e assinale a alternativa que possui a sequência CORRETA.

- A) Rotate Line Xline Brake Stretch Scale.
- B) Rotate Line Xline Brake Stretch Rectangle.
- C) Undo Xline Line Brake Stretch Rectangle.
- D) Undo Line Xline Rectangle Scale Stretch.
- E) Rotate Line Xline Rectangle Stretch Scale.

#### QUESTÃO 06

#### Assinale a alternativa CORRETA.

- A) Os raios solares nunca atingem fachadas sul, em latitudes superiores a 23,5º Sul.
- B) Os raios solares nunca atingem a altura de 90º, em latitudes superiores a 23,5º Sul.
- C) A cidade cresce desordenadamente mesmo estando sob planejamento.
- D) A arquitetura pode ser baseada apenas na intuição artística e nas formas plásticas.
- E) A umidade relativa no ambiente diminui, quando o ar se aquece.

Considerando-se a Carta Solar da Figura 2 (apresentada no final desta prova), válida para a região de São João da Ponte, com relação ao período compreendido entre 10 de novembro e 31 de janeiro, dias de intensa radiação solar no hemisfério Sul, assinale qual das seguintes fachadas não recebe a incidência de raios solares.

- A) Leste.
- B) Norte.
- C) Nordeste.
- D) Noroeste.
- E) Sul.

#### QUESTÃO 08

Considerando-se a Carta Solar da Figura 2 (apresentada no final desta prova), assinale qual das seguintes fachadas não recebe incidência de raios solares a partir do meio-dia.

- A) Leste.
- B) Noroeste.
- C) Nordeste.
- D) Norte.
- E) Sul.

## QUESTÃO 09

Para o dimensionamento de sapatas de fundação de uma edificação, a tensão admissível do solo foi adotada com o valor de 2,0 kgf/cm<sup>2</sup>. Para uma sapata com as dimensões de 150,0 cm x 150,0 cm e altura de 30,0 cm, qual seria a carga normal limite na base de um pilar para essa sapata? Dados: densidade do concreto= 2.500 kg/m<sup>3</sup>; coeficiente de segurança geral = 1,4.

A) 32,14 ton.

- B) 45,00 ton.
- C) 22,50 ton.
- D) 43,31 ton.
- E) 30,45 ton.

#### QUESTÃO 10

Com base na planta e nas informações do projeto elétrico da Figura 3 (apresentada no final desta prova) e levando em consideração o valor estimado de 110 V para a tensão da instalação elétrica, calcule o valor da corrente elétrica do circuito destinado aos pontos de iluminação, no caso de todas as lâmpadas da casa estarem acesas.

Observação: considerar que todas as lâmpadas são incandescentes tradicionais e possuem a potência indicada na planta.

A) 6,0 A.

- B) 6,4 A.
- C) 7,5 A.
- D) 8,7 A.
- E) 9,1 A.

#### FIGURAS

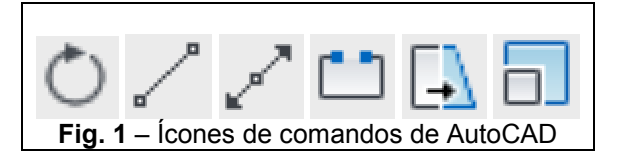

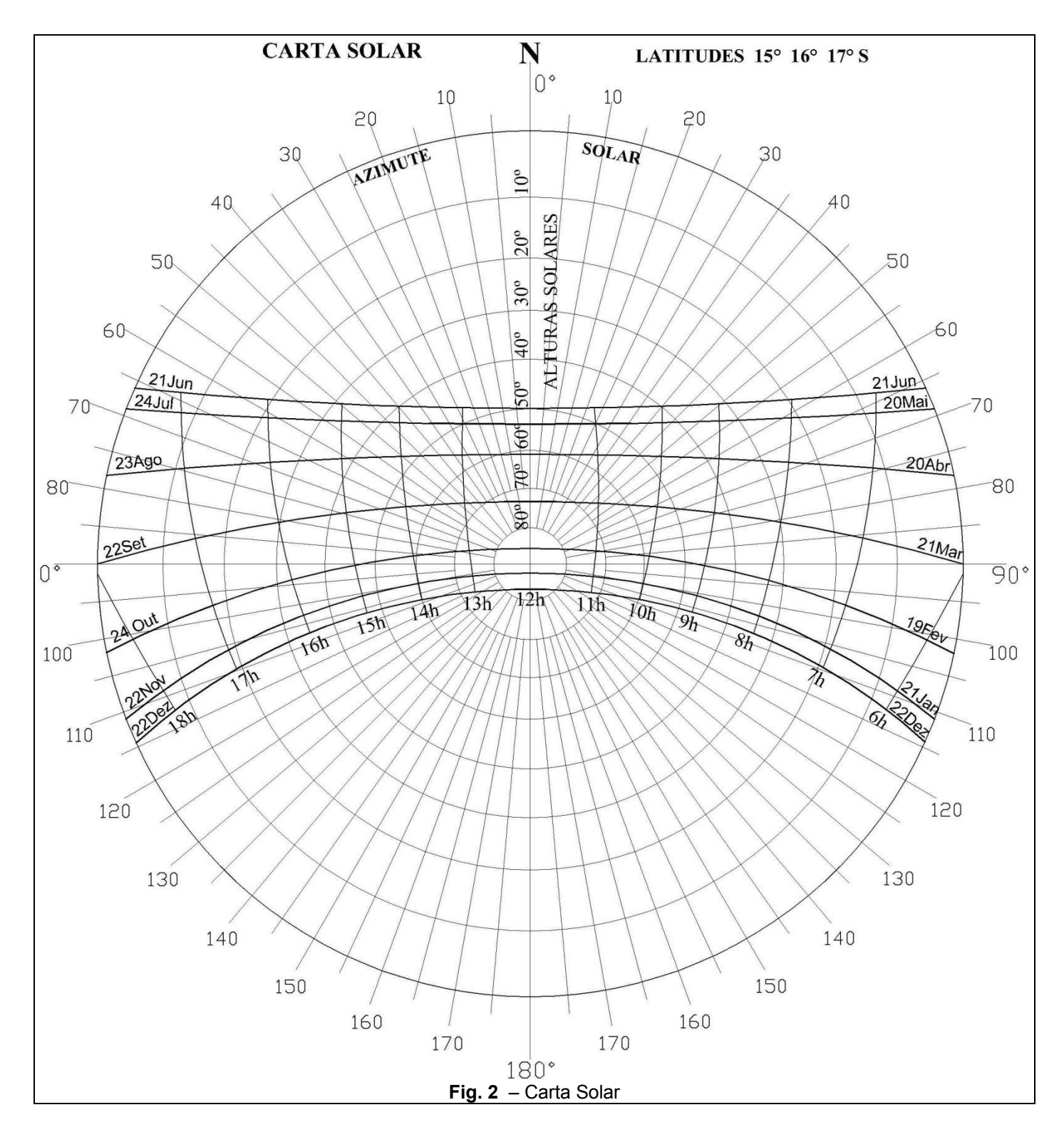

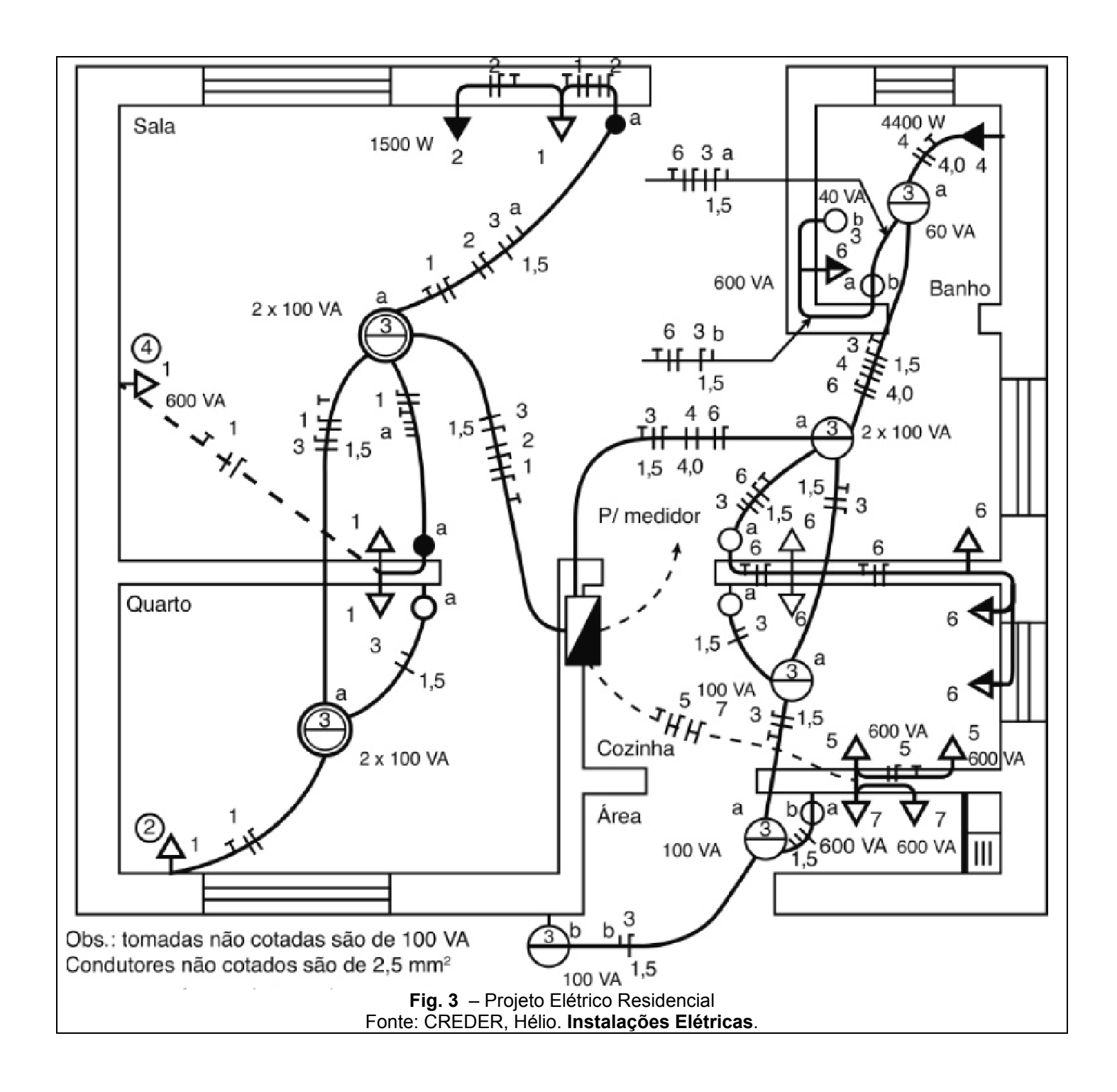

#### PROVA DE LÍNGUA PORTUGUESA Questões numeradas de 11 a 20

INSTRUÇÃO: Leia, com atenção, o texto a seguir para responder às questões que a ele se referem.

#### Sobre as coisas importantes

Já se vão seis meses desde que a pandemia nos fixou dentro de casa. A rotina que antes exigia movimentação e deslocamento, passou a pedir planejamento dentro de limites muito bem definidos. A casa passou a ser a fronteira da responsabilidade e o lugar seguro. Fomos impulsionados a olhar para ela com olhos de quem olha para um lar. A transformar o lugar de passagem do dia a dia em meio a tantas obrigações, em lugar de permanência. 5 Uma oportunidade preciosa de observá-lo e pensar se ele nos representa. 1

A casa onde moramos diz muito – senão quase tudo – sobre nós. Como dividimos os ambientes, que cor têm as paredes, se entra luz natural. Que espaço ocupamos, que espaço usamos, que objetos expomos. Diz muito sobre o que consumimos, como nos alimentamos, sobre nossas prioridades.

Durante os meses de quarentena, afinal, no contato íntimo com cada uma das particularidades desse lugar, 10 tivemos a chance de observar o que escolhemos colocar para dentro de nossas vidas, o que escolhemos consumir, como convivemos em família – se é que convivemos. Sorte de quem aproveitou essa chance. Transformar essa experiência desafiadora do isolamento em aprendizado é o pulo do gato. Disponível em: https://vidasimples.co/conviver/. Acesso em: 18 set. 2020. Adaptado.

## QUESTÃO 11

A autora defende que:

- A) O confinamento afetou negativamente a convivência com nós mesmos e com nossos familiares.
- B) O período de quarenta representa uma oportunidade para reflexão sobre o que é importante em nossas vidas.
- C) A permanência em nossas casas só é uma boa experiência se for por uma escolha e não por uma necessidade.
- D) O longo tempo passado em nossas casas fez com que deixássemos de vê-la como um verdadeiro lar.
- E) A pandemia impediu-nos de colocar foco em nossas prioridades, uma vez que nos fixou dentro das nossas casas.

#### QUESTÃO 12

A alternativa que apresenta uma ressalva da autora em relação a uma afirmativa que ela própria faz é:

- A) "A casa onde moramos diz muito [...]". (Linha 6)
- B) "Que espaço ocupamos [...]". (Linha 07)
- C) "Diz muito sobre o que consumimos [...]". (Linhas 7-8)
- D) "[...] é o pulo do gato." (Linha 12)
- E) "[...] se é que convivemos." (Linha 11)

#### QUESTÃO 13

Na afirmativa "Transformar essa experiência desafiadora do isolamento em aprendizado é o pulo do gato." (linhas 11-12), a expressão "o pulo do gato" foi usada em sentido figurado. Quando se consultam dicionários da Língua Portuguesa, verifica-se que há vários significados dados para essa expressão. Tendo em vista as ideias apresentadas no texto, a expressão "o pulo do gato" pode ser adequadamente entendida como

- A) sabedoria.
- B) vivacidade.
- C) truque.
- D) engenhosidade.
- E) inovação.

#### QUESTÃO 14

Da afirmativa da autora "A casa passou a ser a fronteira da responsabilidade e o lugar seguro." (linhas 2-3), infere-se que o ato de ficar em casa representa:

- A) Responsabilizar-se pelas ações do outro.
- B) Encarcerar-se contra a própria vontade.
- C) Proteger-se de si mesmo e dos outros.
- D) Deixar de conviver com os outros.
- E) Preocupar-se com o outro e com nós mesmos.

Sobre a organização sintática do texto, assinale a alternativa CORRETA.

- A) O uso do pronome "se" antes do verbo, na primeira linha do texto, é facultativo, já que não há condição que torna esse uso obrigatório.
- B) A locução conjuntiva "desde que", usada na primeira linha do texto, tem o valor semântico de condição.
- C) Os travessões foram usados pela autora para separar retificações que ela faz em relação aos próprios argumentos.
- D) O verbo "ter", usado na linha 6, encontra-se acentuado por estar na terceira pessoa do singular, diferenciando-se da sua forma no plural.
- E) Os pronomes "lo" e "ele", presentes na linha 5, são referenciais, coesivos e foram usados para retomar o termo "dia a dia".

INSTRUÇÃO: Leia, com atenção, o texto a seguir para responder às questões que a ele se referem.

#### Slow content: por um conteúdo desacelerado

- [...] A pressa entrou por uma porta e o prazer saiu pela outra. Não há tempo para elaborar, nem para usufruir verdadeiramente. Usufruir, palavra linda, de origem latina que nasce da combinação de desfrutar e uso. Pela necessidade de sermos rápidos, na maioria das vezes, apenas usamos e deixamos de desfrutar, tirar real proveito. A velocidade mata o que valorizamos na essência. 1
- Tudo isso também diz respeito à produção de conteúdo. As receitas que dizem o quanto você deve publicar por dia, a multiplicação dos posts, as regras impostas por algoritmos não podem ser maiores que o seu prazer de criar e de partilhar. Como quem prepara um almoço de domingo, sabendo que não é sobre o horário que a comida estará na mesa e sim sobre sua felicidade em prepará-la e a oportunidade de oferecê-la às pessoas que se reúnem ao redor dela. Faça no seu tempo e apenas garanta que o que você produz está alinhado com o que você quer 10 realmente fazer e oferecer. Importa menos a velocidade e mais a direção [...] 5

Disponível em: https://vidasimples.co/transformar/page/2/. Acesso em: 18 set. 2020. Adaptado.

#### QUESTÃO 16

Para construir sua argumentação, o autor estabelece algumas relações entre as quais está a relação de oposição, construída pelos termos

- A) criação e partilha.
- B) pressa e prazer.
- C) quantidade e direção.
- D) velocidade e partilha.
- E) elaboração e prazer.

#### QUESTÃO 17

Considerando o trecho "Como quem prepara um almoço de domingo [...]" (linha 7), o elemento que o autor compara metaforicamente a "um almoço de domingo" é

- A) a produção de conteúdo.
- B) a velocidade do dia a dia.
- C) a quantidade de publicações.
- D) o conjunto de regras impostas.
- E) a multiplicação dos posts.

# QUESTÃO 18

Sobre a organização sintática do texto, assinale a alternativa CORRETA.

- A) as vírgulas que foram usadas na linha 2 têm a função de separar o vocativo "palavra linda".
- B) os dois usos do sinal indicativo de crase (linhas 5 e 8) são explicados pela mesma regra.
- C) os verbos "Faça" e "garanta" (linha 9) formam orações que não possuem sujeito.
- D) os usos das vírgulas, na linha 3, são facultativos, portanto, poderiam ser dispensados.
- E) os três usos da palavra "que", na linha 9, têm a função de retomar um substantivo anterior.

#### Silêncio, por favor

- O ambiente é tenso. Há muitas vozes, sons artificiais, timbres monótonos, ruídos irritantes. Há barulhos e alertas. Também há o estrondo das redes sociais. Estamos imersos no caos sonoro. E mesmo quando procuramos lugares "silenciosos", levamos o barulho conosco. Aliás, quem hoje sai de casa sem celular? Quem caminha no parque sem fones de ouvido? 1
- Se acaso você se entristeceu com esse cenário, você pode estar pouco acompanhado. Há um contingente enorme de pessoas que prefere assim. Para esses o silêncio não é fácil. Precisam da confusão e do barulho, precisam falar e ouvir permanentemente, são prisioneiros do ruído físico e mental. E quem não aprecia esse cenário está na contramão. Tudo evolui no sentido contrário ao silêncio. Como se não bastasse o acesso fácil a todas as músicas do mundo, agora há os podcasts. A introspecção e a quietude necessária para ler um livro está perdendo 5
- 10 terreno para os audiobooks. Hoje o silêncio é cada vez mais raro, uma espécie de luxo.

Disponível em: https://vidasimples.co/colunistas/silencio-por-favor/. Acesso em: 18 set. 2020. Adaptado.

#### QUESTÃO 19

De acordo com o texto, é **CORRETO** afirmar que

- A) a evolução permite que a humanidade encontre a quietude.
- B) a maioria das pessoas prefere o silêncio ao caos sonoro.
- C) os que optam pelo caos sonoro estão na contramão da maioria.
- D) a minoria das pessoas prefere o silêncio ao caos sonoro.
- E) as novas tecnologias contribuem para diminuir o caos sonoro.

#### QUESTÃO 20

Sobre a organização sintática do texto, assinale a alternativa CORRETA.

- A) A vírgula usada na linha 5 é facultativa, já que intercala uma oração adverbial antecipada.
- B) O termo "aliás", usado na linha 3, introduz uma retificação da afirmação anterior.
- C) A palavras "se", nos dois usos (linha 5), têm a mesma função sintática e semântica.
- D) O verbo "haver", nos dois usos da linha 1, está no singular por se tratar de verbo impessoal.
- E) As aspas utilizadas na palavra "silenciosos" (linha 3) assinala uma citação direta.

#### PROVA DE NOÇÕES DE INFORMÁTICA Questões numeradas de 21 a 25

#### QUESTÃO 21

Você pode utilizar a barra de tarefas de forma a personalizá-la de várias maneiras: alterar a cor e o tamanho, fixar seus aplicativos favoritos nele, movê-lo em sua tela e reorganizar ou reorganizar botões da barra de tarefas. Entre os vários itens padrão disponíveis para personalização da barra de tarefas do Windows 10, marque a alternativa **CORRETA** 

- A) Desativar Firewall do Windows.
- B) Desativar a barra de tarefas.
- C) Ocultar a área de trabalho.
- D) Usar barra de tarefas no modo tablet.
- E) Usar botões pequenos na barra de tarefas.

Uma das opções de restauração de arquivos disponíveis no Windows 10 é lista de versões anteriores disponíveis do arquivo ou pasta. A lista incluirá os arquivos salvos em um backup (se você está usando o Backup do Windows para fazer backup de seus arquivos), bem como os pontos de restauração, se ambos estiverem disponíveis.

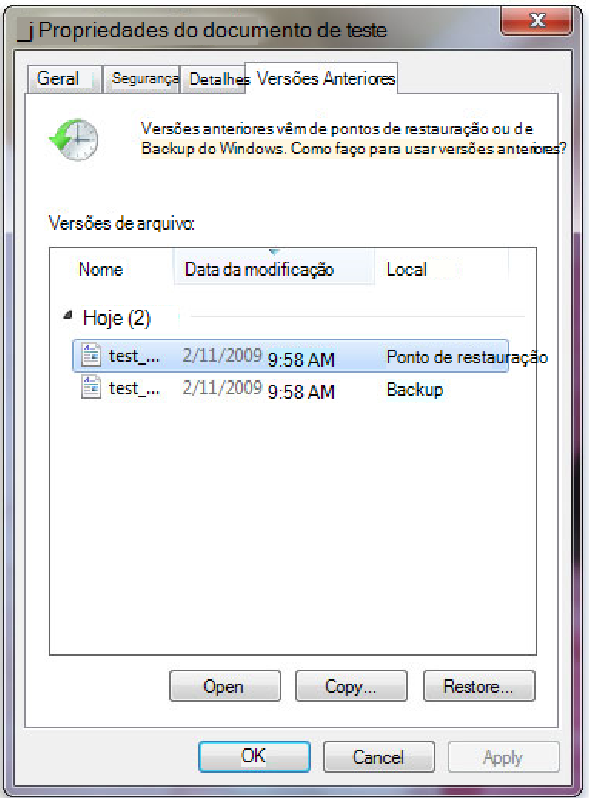

https://support.content.office.net/pt-br/media/a4cb8a5f-8bc1-4988-a546-4e0de6c0de7c.jpg

Sobre os procedimentos de restauração das versões anteriores de arquivo, marque a alternativa CORRETA.

- A) não se pode abrir nem copiar versões anteriores de arquivos que foram criados pelo Backup do Windows, mas pode-se restaurá-las.
- B) Não se pode abrir, porém aceita-se copiar versões anteriores de arquivos que foram criados pelo Backup do Windows.
- C) Pode-se apenas copiar versões anteriores de arquivos que foram criados pelo Backup do Windows, além da opção de restaurá-las.
- D) O arquivo ou a pasta substitui a versão atual no computador, e a substituição pode ser desfeita por versão anterior.
- E) Será possível restaurar uma versão anterior do arquivo ou da pasta em seu local original com botão Restaurar desativado.

#### QUESTÃO 23

A Microsoft recomenda a utilização nas redes sem fio que tenham uma chave de segurança de rede que ajuda a protegê-las do acesso não autorizado. Recomenda-se, na rede Wi-Fi, a segurança do Acesso Protegido 3 (WPA3) se o roteador e o computador a suportam. Entre as etapas para configurar uma chave de segurança de rede, assinale a alternativa CORRETA.

- A) Em Windows 10, selecione Iniciar , em seguida, selecione Configurações > Ajuda > Status > Central de Compartilhamento e Rede.
- B) Em Windows 10, selecione Iniciar , em seguida, selecione Configurações > Centro de comando > Status > Central de Compartilhamento e Rede.
- C) Em Windows 10, selecione Iniciar , em seguida, selecione Configurações > Rede & Internet > Status > Central de Compartilhamento e Rede.
- D) Em Windows 10, selecione Iniciar , em seguida, selecione Dicas > Rede & Internet > Status > Central de Compartilhamento e Rede.
- E) Em Windows 10, selecione Iniciar , em seguida, selecione Centro de comando > Ajuda > Status > Central de Compartilhamento e Rede.

Em relação ao procedimento de como exibir arquivos e pastas ocultas do Microsoft Windows 10, marque a alternativa CORRETA.

- A) Na caixa de pesquisa na barra de tarefas, digite pastas ocultas e selecione Mostrar arquivos e pastas ocultos nos resultados da pesquisa. Em Configurações avançadas, selecione Ocultar arquivos, pastas e unidades ocultas e, em seguida, selecione OK.
- B) Na caixa de pesquisa na barra de tarefas, digite Mostrar arquivos e pastas ocultos nos resultados da pesquisa. Em Configurações avançadas, selecione Mostrar arquivos, pastas e unidades ocultas e, em seguida, selecione Habilitar.
- C) Na caixa de pesquisa na barra de tarefas, digite pasta e arquivos ocultos nos resultados da pesquisa. Em Configurações padrão, selecione Mostrar arquivos e pastas ocultas e, em seguida, selecione Desabilitar.
- D) Na caixa de pesquisa na barra de tarefas, digite pasta e selecione Mostrar arquivos e pastas ocultos nos resultados da pesquisa. Em Configurações avançadas, selecione Mostrar arquivos, pastas e unidades ocultas e, em seguida, selecione OK.
- E) Na caixa de pesquisa na barra iniciar, digite pasta e selecione Ocultar arquivos e pastas nos resultados da pesquisa. Em Configurações-padrão, selecione Mostrar arquivos, pastas e unidades ocultas e, em seguida, selecione OK.

#### QUESTÃO 25

Ao analisar parte da tabela que registra os itens quantitativos de uma papelaria, o usuário precisa verificar, entre os dados registrados, a quantidade de cada item. Marque a alternativa que identifica, entre todo intervalo, a quantidade de "Pincel" estocado.

- A) =CONT.SE(B2:B8;"Pincel";C2:C8)
- B) =SOMASE(B2:B8;"Pincel";C2:C8)
- C) =SE(B2:B8;"Pincel";C2:C8)
- D) =SOMA(B2:B8;"Pincel";C2:C8)
- E) =CONT.SOMA(C6;C8;"Pincel")

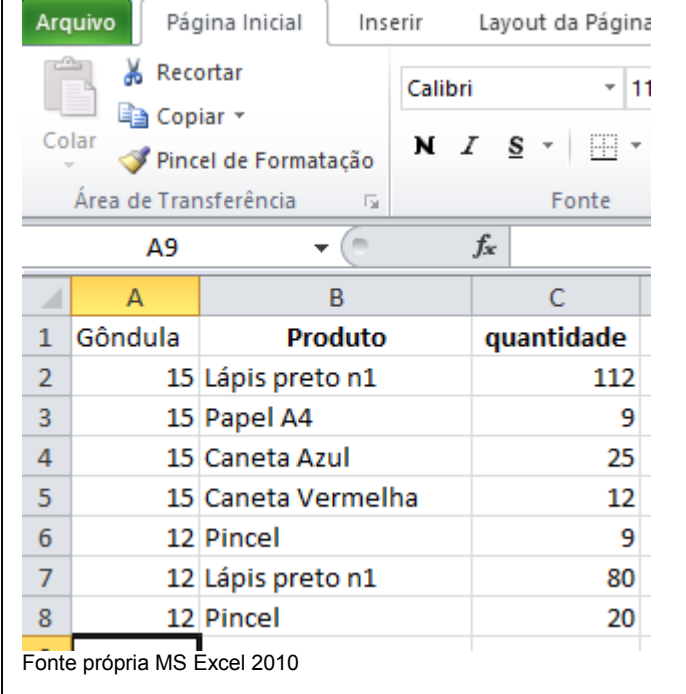